# Scénario de la **Démonstration** SURFVISION

\*\*\*

*Dominique Sciamma*

## *Version 5*

#### *lundi 15 mai 2000*

Dominique Sciamma 52, avenue Jean bartt 95000 Cergy Tel : 06 60 23 35 56 Email : sciamma@conseil.org

#### **Introduction**

1. On commence par écran à la couleur rassurante. Sur cet écran, une ligne coupe l'écran en 2. On voit alors un point rouge, caractérisant un personnage, arriver par le bas de cette ligne. Il progresse vers le haut jusqu'à se positionner sur le centre de l'image. A partir de ce moment, c'est la fenêtre qui scrolle vers le bas ;, donnant l'illusion que notre petit bonhomme avance sur la ligne.

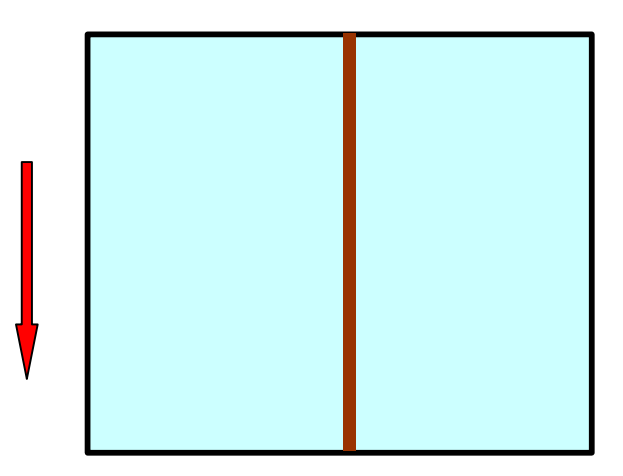

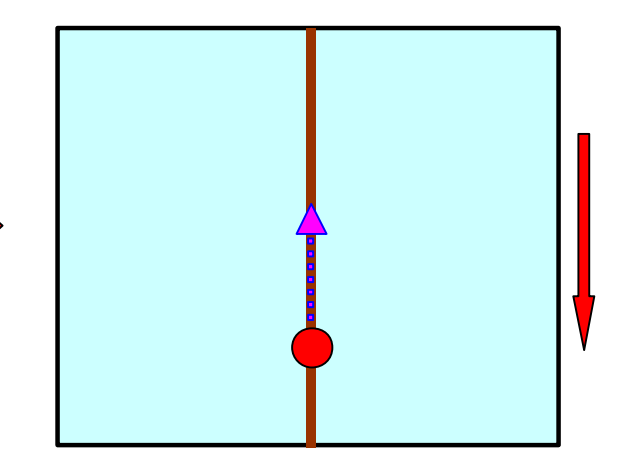

2. Au fur et çà mesure que l'on « avance », la ligne se ramifie, pour devenir de plus en plus complexe. Sur les branches apparaissent des « icones » d'animaux illustrant le contenu

Traitement sonore : On va avoir un habillage sonore qui va avoir la même structure que le traitement graphique. A savoir qu'a partir d'une ligne sonore simple, on va progressivement, la fragmenter, la complexifier, au fur et à mesure que la ligne ellemême vase compexifier et se fragmenter.

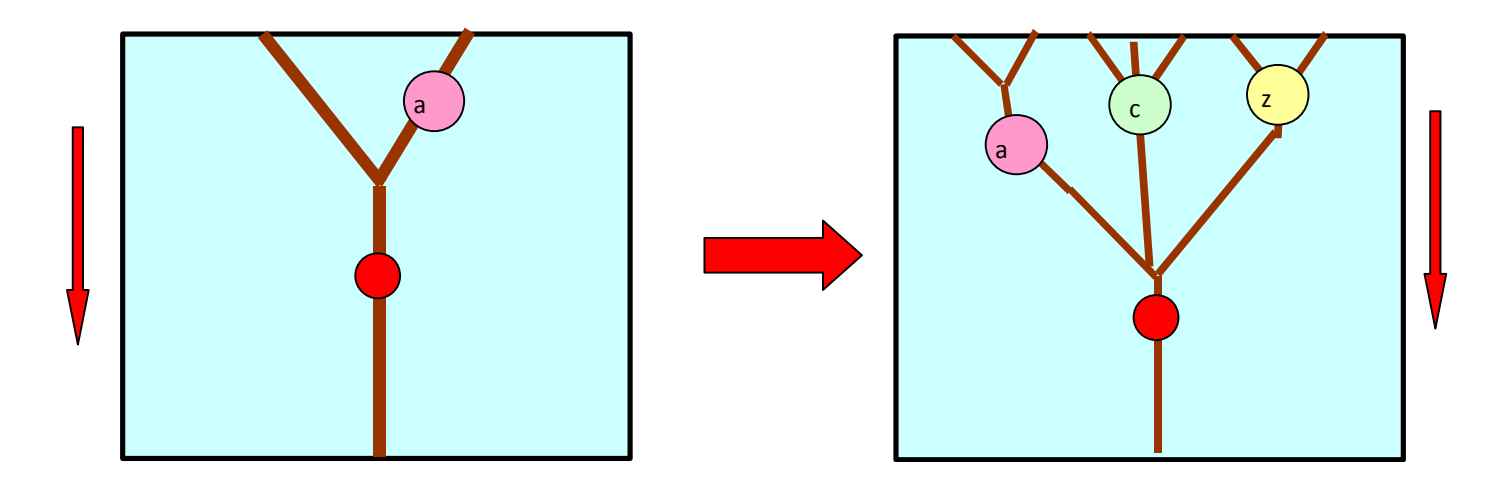

3. A un moment donné, la foisonnance étant suffisemment grande, notre point rouge s'arrête. Apparaît alors Ringo, voletant par la gauche. Pendant qu'il parle. Dans le même temps on dezoome pour faire apparaître l'arbre dans son entier.

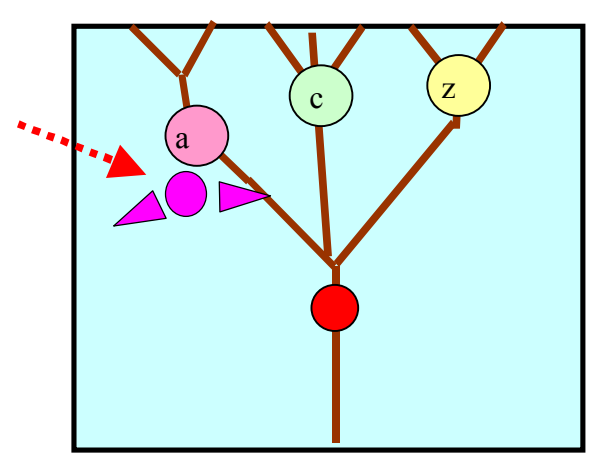

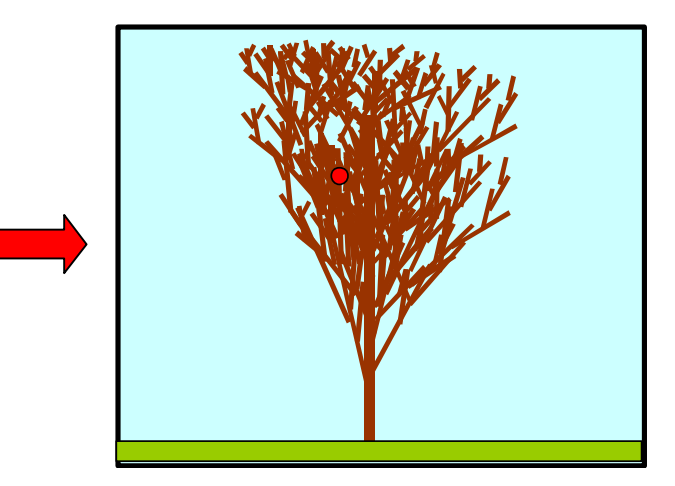

• HELLO, MY NAME IS RINGO, AND I LIKE TO INTRODUCE YOU TO A NEW AND FAST WAY TO SURF ON THE INTERNET ! DO YOU EVER FEEL AS IF YOU ARE LOST IN THE WEALTH OF INFORMATION OFFERED ON THE WEB ? WELL ! STICK WITH ME ! AND I'LL SHOW YOU A FAST AND SIMPLE WAY TO NAVIGATE THE INTERNET WATERS !

### **De l'arbre à l'anneau**

4. Ring'O volette vers la droite de l'écran. On le suit en panotant vers la droite de l'écran, l'arbre dispqrait donc vers la gauche et on découvre une sorte de champ de blé aux tiges légèrement ondulantes.

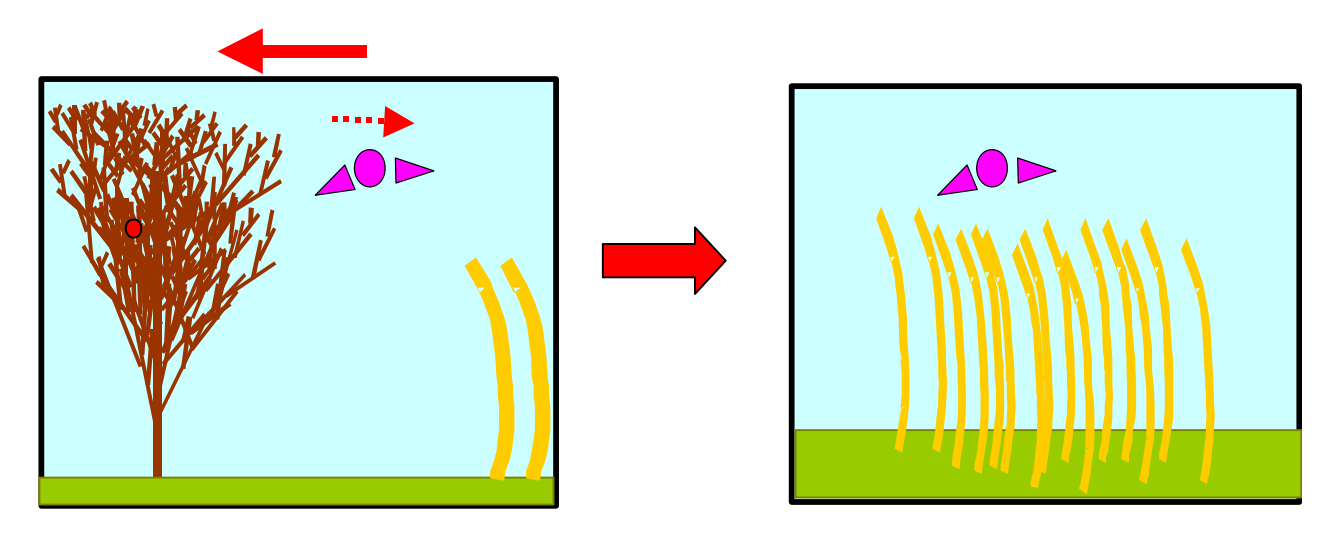

- IMAGINE THAT YOU ARE A BIRD, FLYING HIGHTABOVE A FIELD OF WHEAT.
- 5. Après le panotage, on s'est arrêté sur notre champ de blé. RING'O volette toujours au dessus de celui-ci. On trace d'abord de manière continue un rectangle autour des racines pour en délimiter une zone. Puis on voit apparaître aux racines de chaque brin de blé, comme des taches de couleurs. Ringo disparaît (s'en va).

Ensuite, par un mouvement de caméra avant puis contreplongeant vertical, on va voir le champ à la verticale, et dont les brins vont finalement disparaître. On fait apparaître des icones animales dans nos pastilles de couleurs.

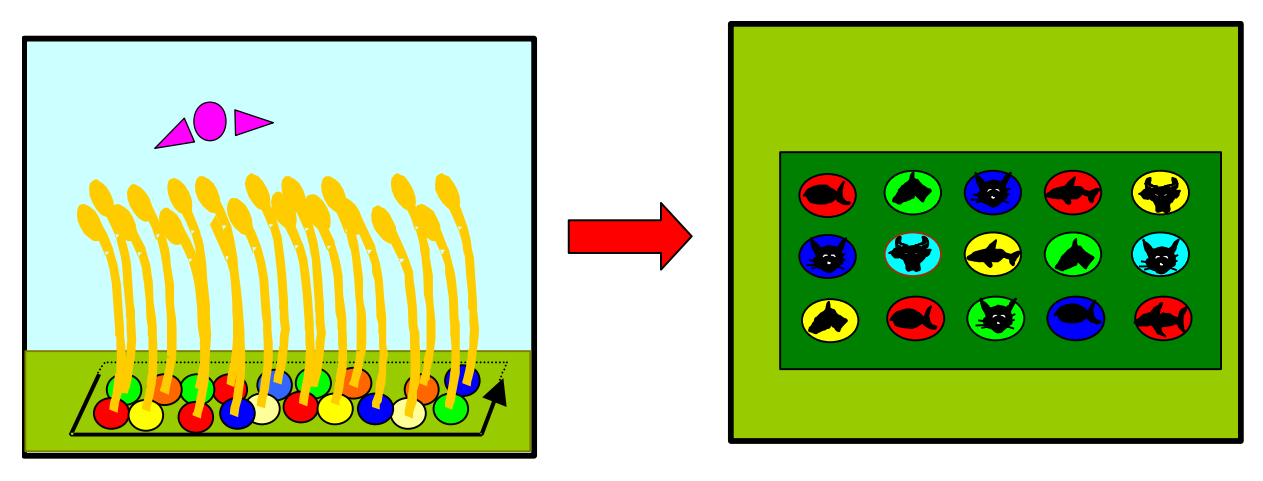

A WHEAT FIELD REPRESENTING A PARTICULAR SUBJECT. AND WHERE EVERY STALK OF WHEAT REPRESENTS DIFFERENT TYPES OF CONTENT WITHIN THAT SUBJECT.

6. La parcelle de champ se soulève du sol et crée une ombre. Puis elle se replie sur elle-même pour créer un cylindre. A ce moment, réapparait Ringo. Au moment où l'on introduit le concept de Surfvision Ring, on fait apparaître le terme en surrimpression.

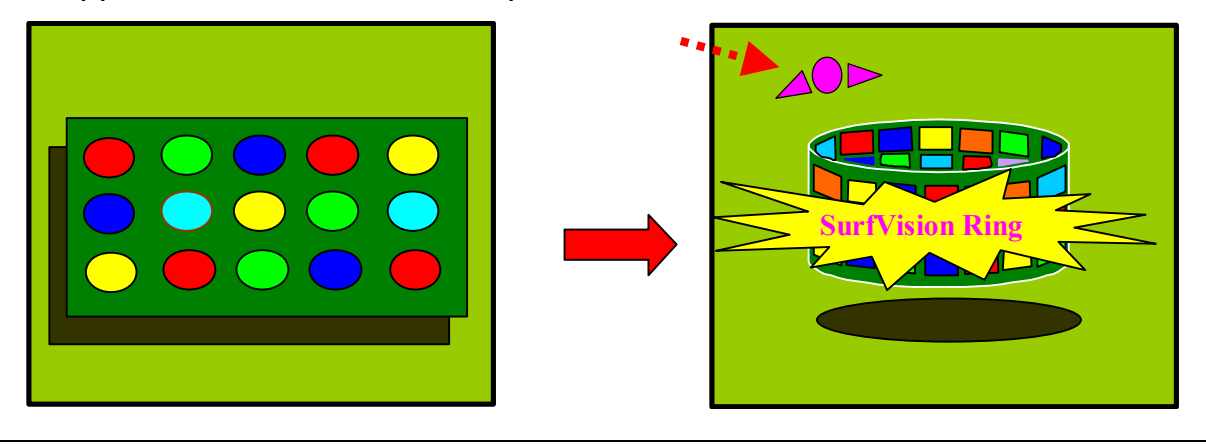

- IMAGINE NOW THAT WE FOLD THIS AREA ON ITSELF. THE RESULT IS A SIMPLE CYLINDER.THIS IS WHAT WE CALL A **SURFVISION RING**
- 7. On fait tourner le cylindre sur lui-même, dans un sens puis dans l'autre :

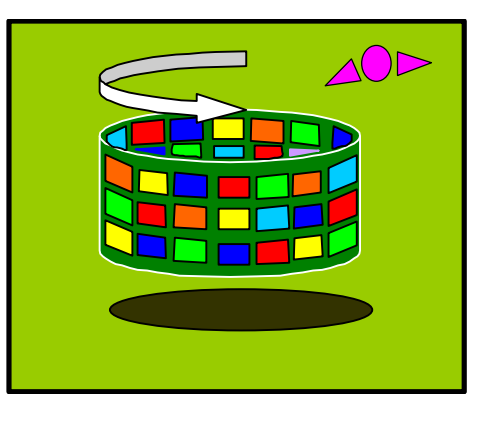

- A SURFVISION RING IS A WORLD OF ITS OWN, A GLOBAL WAY TO STRUCTURE AND REPRESENT REPRESENTATION RELATED CONTENT OR INFORMATION.
- 8. On fait un zoom avant sur les 9 rectangles centraux du cylindre. Au départ on voit qu'il appartiennent encore à un cylindre (courbure). Uis quand le zoom s'arrête, ils sont complètement plan. On fait alors défiler l'anneau vers la droite ou vers la gauche. Du fait du zoom, ringo a disparu.

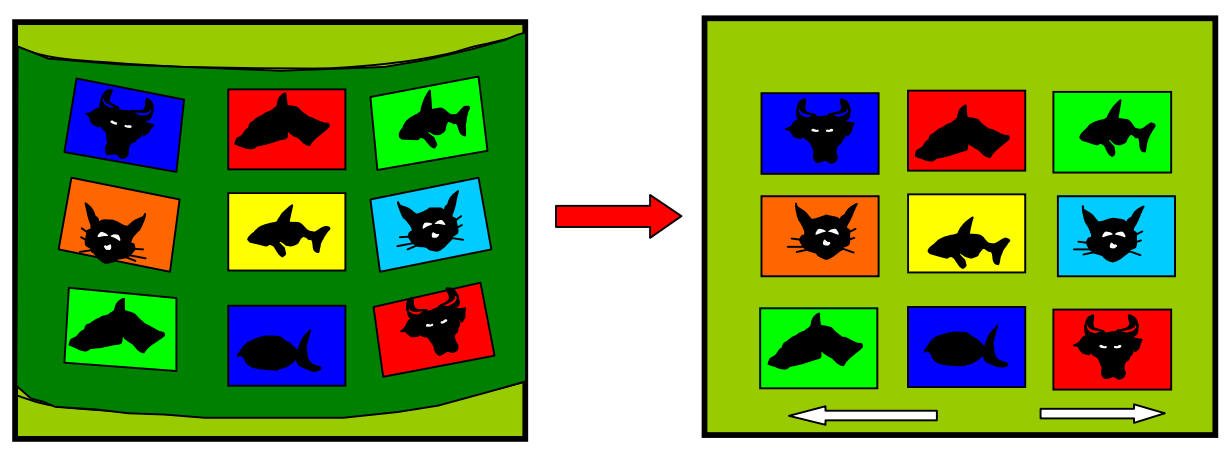

9. Au fur et à mesure du commentaire, apparaissent, comme des flashs publicitaires sortaznt de l'écran, les mots-clé : **Panoramique** et **Intuitive**.

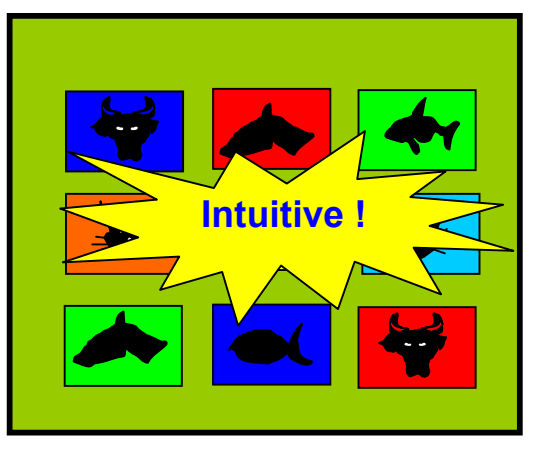

- *THE SURFVISION RING OFFERS YOU A GLOBAL AND PANORAMIC OVERVIEW OF RELATED CONTENT.*
- *BASED ON THE HUMAN VISION, A SUFVISION RING ALLOWS A REALLY INTUITIVE AND SIMPLE BROWSING.*

#### **L'architecture**

10.On dézoome arrière pour faire réapparaitre le cylindre :

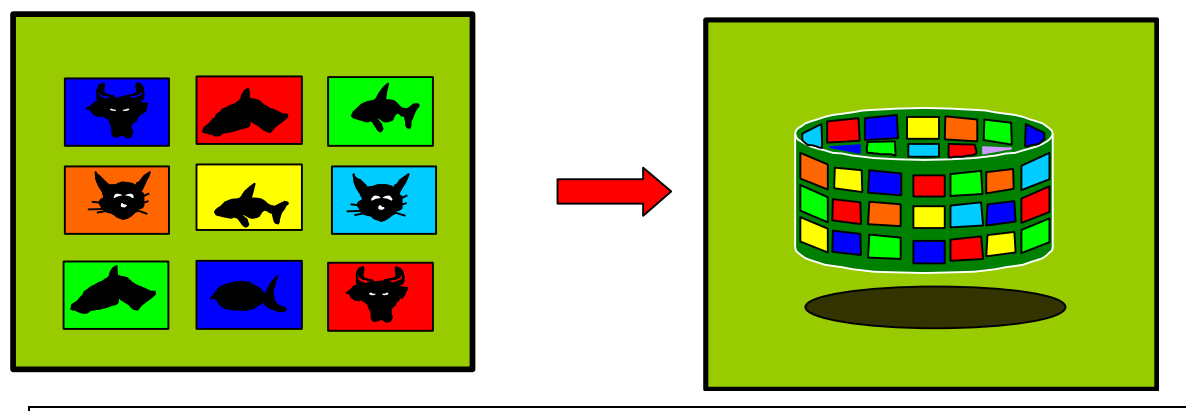

- *SURFVISION IS NOT ONLY A CONVENIENT WAY OF REPRESENTING CONTENT. IT IS MOSTLY AN ORIGINAL AND INNOVATIVE ARCHITECTURE.*
- 11.On fait descendre le cylindre « sommaire » d'un cran en le réduisant en taille. L'une après l'autre, on fait partir des flèches de qui sortent d'un contenu différent à chaque fois. Quand une flèche est dessinée, apparaît un cylindre à son extremité. A la fin, on fait apparaître l'anneau auquel ces cylindres appartiennent.

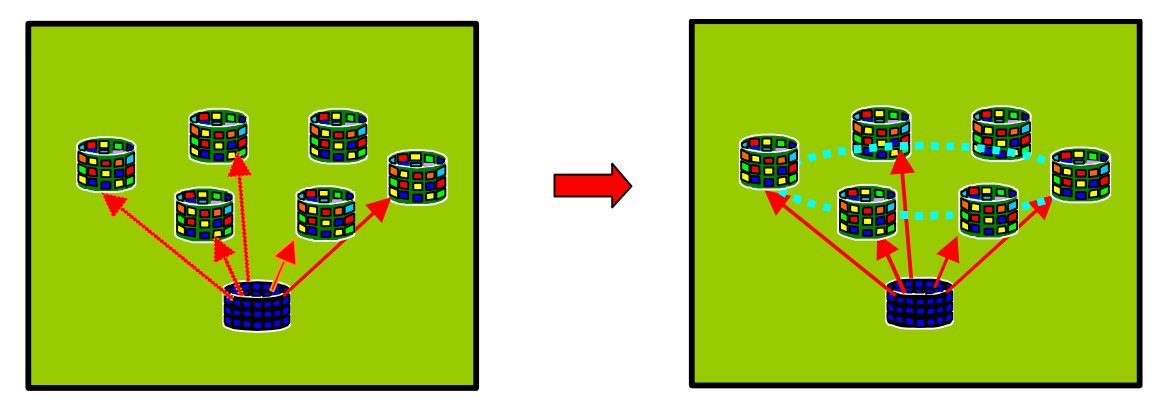

- *EACH CONTENT OF A RING CAN BE A « HOT SPOT », LINKED TO ANOTHER DOMAIN OF CONTENT. AND THESE DOMAINS WILL NATURALLY BE ORGANIZED THEMSELVES WITHIN A NEW RING.*
- 12.De la même manière, on recommence à partir d'un des nouveaux cylindres « chapitres », de faire apparaitre progressivement des flèche depuis un des cylindres chapitres vers une des pages de l'anneau supérieur de contenu final. Quand l'une s'affiche, la précédente disparaît. Ce contenu final est représenté sour la forme de cartes sur lesquelles apparaissent des icônes.

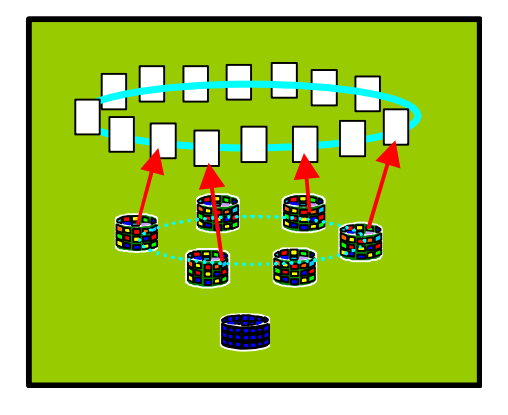

• *AGAIN THE PROCESS CAN BE REPEATED IN ORDER TO POINT TO INDIVIDUAL PAGES, EVENTUALLY, THE LINKS WILL POINT TO SIMPLE PAGES, BELONGING TO THE RING OF FINEST DETAILS.*

13.On met en scène la structuration « SOMMAIRE -> CHAPITRES -> PAGES », en faisant apparaître, au fur et à mesure des commentaires, les dénominations correspondantes. On fait apparaître sucessviement plusieurs chemins possibles entre le sommaire et des pages fanles. On fait ensuite apparaître, à la façon d'un flash publicitaire, le mot « **universel** ».

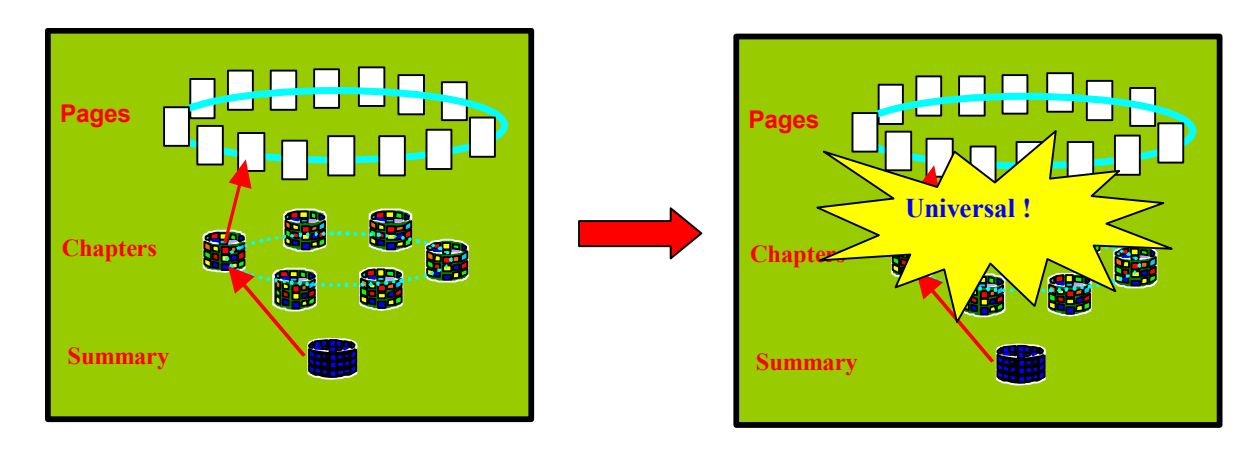

- *IN FACT, SURFVISION OFFERS A NATURAL 3 LEVEL ARCHITECTURE : A TABLE OF CONTENT, LEADING TO CHAPTERS, WHICH POINTS TO FINAL PAGES.*
- *ANY KIND OF CONTENT CAN BE EFFECTIVELY REPRESENTED AS SIMPLY A THIS. THE APPROACH IS UNIVERSAL*
- 14.On met en scène la dichotomie On Line/Off Line de l'architecture. On divise la fenêtre en deux, entre les « chapitres » et les « pages finales » par une ligne pointillée que l'on construit de gauche à droite. Puis on change la couleur de la zone « pages », dans une tonalité plus « spatiale » pour évoquer les « *univers infinis du cyber-espace !* ». On etiquette la zone basse par « PC hard disk, CD-Rom », et la zone haute par « *The Web* ». Puis on illustre la connexion réseau par une flèche brisée allant de l'une à l'autre

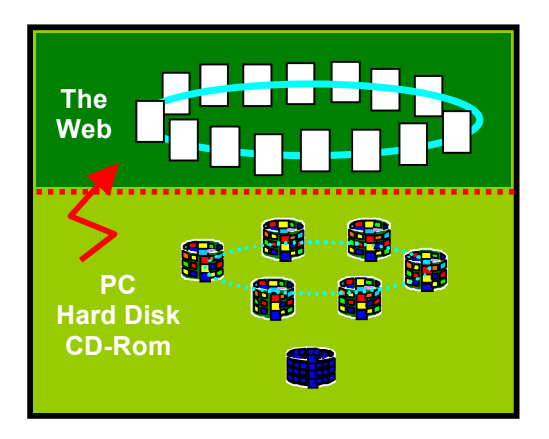

- *AN IMPORTANT FEATURE IS THAT THE TABLE OF CONTENT AND THE CHAPTERS OF A SURFVISION BOOK ARE STORED LOCALY ON THE USER'S PC, WHEREAS THE FINAL PAGES ARE ALWAYS ON THE NET. THEREFORE, BROWSING THE CHAPTERS IS DONE LOCALLY, IN A VERY FAST WAY.*
- *IN ADDITION*, *IT IS VERY EASY TO BUILD YOUR SURFVISION BOOK LIBRARY ON YOUR PC.*
- 15.On met en scène la puissance du mode de réprésentation de l'architecture. On fait disparaître la séparation online/offline. On reprend la structure et on fait apparaître les chiffres à côté des niveaux correspondants :
	- 80 entries for the first level
	- 6400 entries at the second level

Puis on fait apparaître, à la manière d'un flash publicitaire, le mot « **Powerfull !** ».

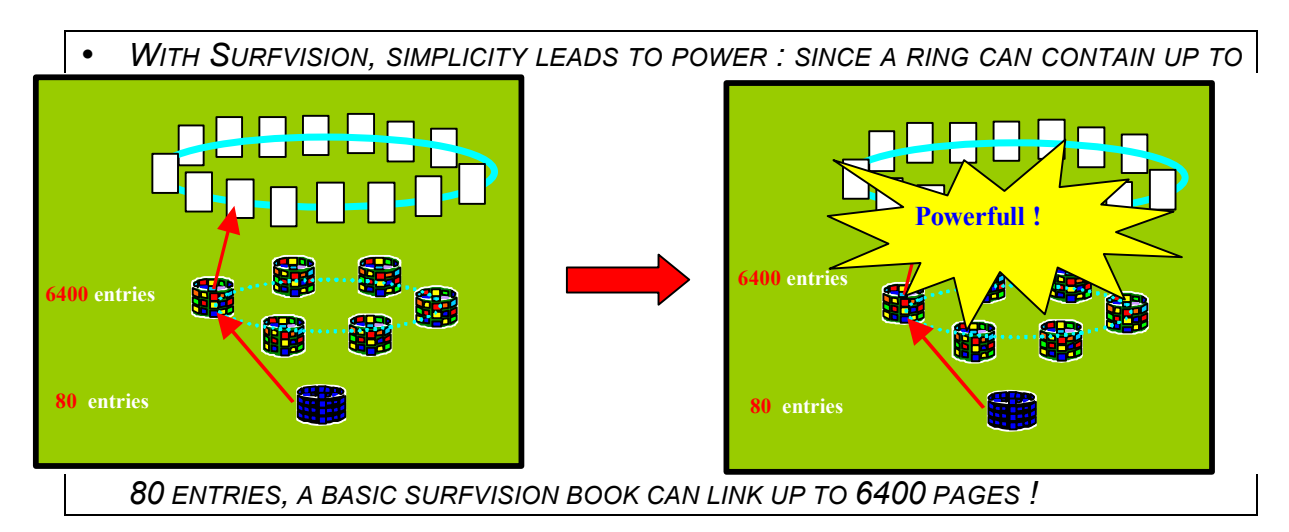

16.On met en scène la distance de 2 clicks entre le sommaire et n'importe quelle page. Pour ce faire, on crée – dans une cadence assez rapide - plusieurs chemins successifs constitué de flèches, allant de n'importe quel point du sommaire, vers n'importe quelle page, en passant par n'importe quel chapitre. Dans le même temps, on illustre l'apparition de chacune des flèches par un click sonores.

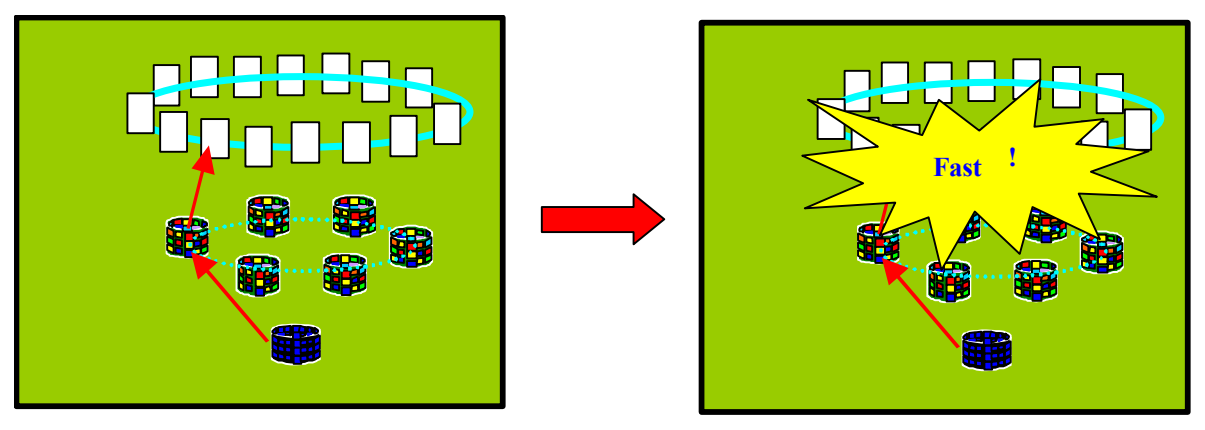

• *CAN YOU IMAGINE ! WITH SURFVISION, ANY OF THOSE 6400 PAGES IS AT ONLY A TWO CLICKS DISTANCE FROM THE TABLE OF CONTENT ! JUST TWO CLICKS ! ITR COULDN'T BE FASTER*

#### **Un système de navigation**

17.On reste en continuité avec l'image précédente. Ringo réapparaitOn supprime cependant toutes les fléches et les textes associés. On va illustrer, directement sur l'architecture, le mécanisme de navigation. RING'O se met à dessiner le contour du player SurfVision autour de la fenêtre. Le fond prend la couleur du fond du player. Dans le même temps, on zoome sur le sommaire, jusqu'à ne faire apparaître que les icônes de contenus (à la manière du point 9). A la fin de sa révolution, Ring'O vient se poser à sa place dans le player en prenant son allure "sérieuse".

![](_page_9_Picture_5.jpeg)

- *HOW TO TRAVEL THROUGH A SURFVISION BOOK ? WELL, THIS SI DONE THROUGH A SIMPLE BUT POWERFULL NAVIGATION SYSTEM.*
- 18.On va illustrer le mécanisme de passage d'une page à une autre d'un anneau, en « activant » d'abord l'aile droite de Ring'O, et en faisant passer un cercle rouge d'une page à une autre vers la droite. Pour indiquer que l'on change de page courante, on différencie celle-ci à l'aide 'une couleur. On fait le trajezt inverse pour illustrer le mécanisme dans l'autre sens.

![](_page_9_Picture_8.jpeg)

FOR INSTANCE, LES'S SAY YOU ARE VIEWING THE FINAL PAGES OF A SURFVISION BOOK, AND THAT YOU WANT TO LOOK AT THE PRECEEDING OR FOLLOWING PAGES OF THAT BOOK. ALL YOU HAVE TO DO IS CLICK EITHER ON MY LEFT WING OR MY RIGHT WING !

19.On illustre le retour vers l'anneau père. Le cercle rouge est autour d'une des pages de l'anneau final. On « active » le cœur de Ring'O, ce qui a pour effet de déplacer le cercle rouge de la page vers l'anneau auquel elle appartient.

![](_page_10_Picture_4.jpeg)

- NOW, IF YOU WISH TO ZOOM BACK OUT TO THE RING THAT THE CURRENT PAGE BELONGS TO, JUST CLICK ON MY HEART
- 20.On illustre à nouveau le déplacement lattéral dans un anneau, mais cette fois-ci dans les chapitres.

![](_page_10_Picture_7.jpeg)

- AND AT THIS LEVEL AGAIN, YOU CAN NOW MOVE FROM ONE CHAPTER TO THE NEXT, IN EITHER DIRECTION, JUST BY CLICKING ON MY LEFT OR RIGHT WING.
- 21.On ilustre le retour vers le sommaire, à travers la même approche qu'au point 19.

![](_page_10_Picture_10.jpeg)

• *IF YOU WANT TO ZOOM BACK TO THE TABLE OF CONTENT,. YOU SIMPLY CLICK ON MY HEART AGAIN !*

22. On fait un zoom sur le sommaire, jusqu'à ne faire apparaître que les icônes de contenus (à la manière du point 9). On fait apparaître la main qui va « accrocher » l'écran et le faire tourner à la manière d'un panoramique.:

![](_page_11_Picture_4.jpeg)

![](_page_11_Picture_5.jpeg)

- ONCE IN THE TABLE OF CONTENT, OR IN ANY CHAPTER, AND WISH TO VIEW THE PREVIOUS OR FOLLOWING PAGES IN THE RING, ALL YOU DO IS USE YOUR MOUSE TO CLICK AND GRAB, TO VIEW ALL ITS CONTENT PANORAMICALLY.
- IT COULD'NT BE EASIER !
- NOW, LET'S TRAVEL NOW THROUGH A SIMPLE SURFVISION BOOK.

#### **Partie interactive**

Remarque : à partir de ce moment, la démo est interactive. On a la possibilité de se déplacer dans un « book » ayant la structure suivante :

![](_page_11_Figure_11.jpeg)

#### **Final**

23.On revient sur l'arborescence du début. On va la comparer avec la nouvelle architecture proposée, que l'on va faire apparaître par un fondu en substitution de l'autre :

![](_page_12_Picture_4.jpeg)

- *NOIW YOU CAN CLEARLY OBSERVE THE DIFFERENCE BETWEEN THE CLASSICAL TREE STRUCTURE APPROACH, AND THE SURFVISION APPROACH.. THE COMPLEXITY HAS BEEN TRANSFORMED INTO A FAST, SIMPLE, INTUITIVE, UNIVERSAL, 3 LEVEL ARCHITECTURE..*
- 24.On va illustrer l'universalité du mécanisme en l'associant à plusieurs « devices » de visualisation (PC, télé, téléphone). Ringo se décolle à nouveau de sa place de mécanisme de navigation. Il vient volleter sous sa forme cartoon pour se placer au centre de l'image. Les différents appareils apparaissent en Zoom pop-up derrière Ringo en fondu. Quand l'image est stabilisée, Ringo se pose – dans sa forme sérieuse – sur le device (au bas de l'écran du desktop, au bas de l'écran de la télé, sous l'écran du téléphone). Quand l'image du device dézoome, Ringo reprend sa forme normale.

![](_page_12_Picture_7.jpeg)

*25.*On fait disparaître la structure , pour fair apparaître le slogan :

```
« SURFVISION :
```
#### **THE OTHER VISION OF THE WORLD »**

*Il efface le slogan en passant au dessus. Et nous gratifie d'un clin d'œil, avant de s'en aller.*

![](_page_13_Picture_7.jpeg)

![](_page_13_Picture_8.jpeg)